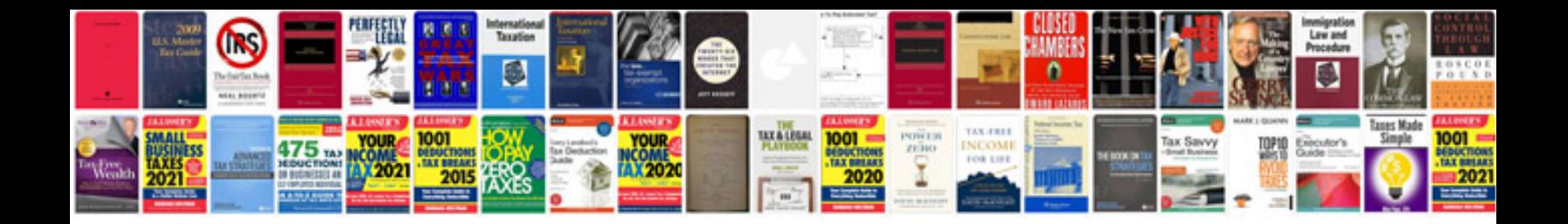

**Word technical documentation template**

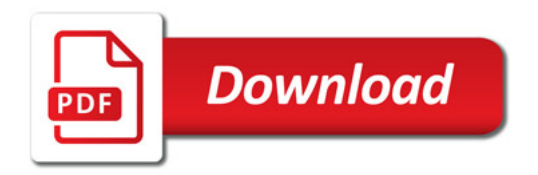

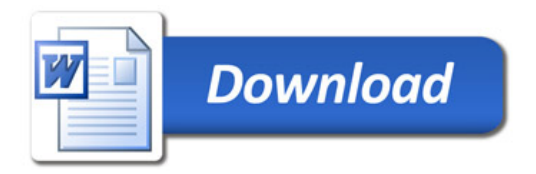